# Advanced Programming in Quantitative **Economics**

Introduction, structure, and advanced programming techniques

Charles S. Bos, Henning Bunzel

VU University Amsterdam Tinbergen Institute

<span id="page-0-0"></span>c.s.bos@vu.nl

15 – 19 August 2011, Aarhus, Denmark

## **Outline**

[Floating point numbers and rounding errors](#page-3-0)

**[Efficiency](#page-14-0)** 

<span id="page-1-0"></span>[System](#page-16-0) [Algorithm](#page-20-0) **[Operators](#page-24-0)** [Loops](#page-26-0) [Loops and conditionals](#page-27-0) **[Conditionals](#page-28-0)** [Memory](#page-29-0)

## Day 2 - Afternoon

#### 13.00L Background of computations

- $\blacktriangleright$  Floating point numbers and rounding errors
- $\triangleright$  Compilers and CPUs
- $\triangleright$  Computing environment at Aarhus University

14.30P Tutorial

- $\blacktriangleright$  Simulate data duration model
- $\blacktriangleright$  Apply concepts of the day
- <span id="page-2-0"></span> $\blacktriangleright$  Think of rounding errors

16.00 End

### Precision

```
Not all numbers are made equal...
Example: What is 1/3 + 1/3 + 1/3 + ...?
```
<span id="page-3-0"></span>Listing 1: precision/onethird.ox

```
main ()
{
  decl i, j, dD, dSum;
 dD = 1/3:
  dSum = 0.0:
  for (i= 0; i < 10; ++i)
    for (j = 0; j < 3; ++j){
        print ( dSum∼i∼(dSum -i ));
        dSum += dD; // Successively add a third
      }
}
```
See outcome: It starts going wrong after 16 digits...

## Representation

- Integers are represented exactly using 4 bytes/32 bits, in range [INT\_MIN, INT\_MAX]= [-2147483648, 2147483647]
- $\triangleright$  Doubles are represented in 64 bits. This gives a total of  $2^{64} \approx 1.84467 \times 10^{19}$  different numbers that can be represented.

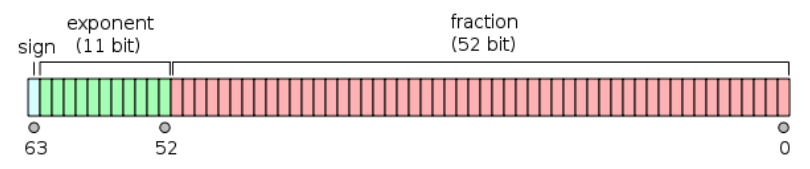

<span id="page-4-0"></span>Double floating point format (Graph source: Wikipedia)

Split double in

- $\triangleright$  Sign (one bit)
- $\blacktriangleright$  Exponent (11 bits)
- **Fraction or mantissa (52 bits)**  $\frac{5}{27}$

## Double representation

$$
x = \begin{cases} (-1)^{\text{sign}} \times 2^{1-1023} \times 0.\text{mantissa} & \text{if exponent=0x.000} \\ (-1)^{\text{sign}} \times \infty & \text{if exponent=0x.7ff} \\ (-1)^{\text{sign}} \times 2^{\text{exponent}-1023} \times 1.\text{mantissa} & \text{else} \end{cases}
$$

Note: Base-2 arithmetic

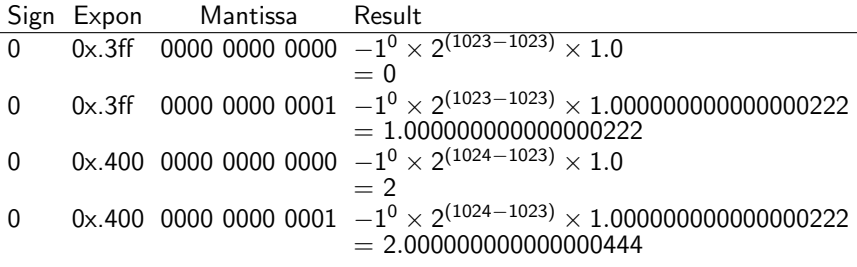

<span id="page-5-0"></span>Bit weird...

## Consequence: Addition

#### Let's work in Base-10 arithmetic, assuming 4 significant digits:

<span id="page-6-0"></span>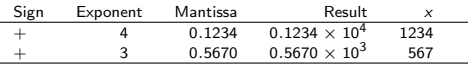

What is the sum?

## Consequence: Addition

#### Let's work in Base-10 arithmetic, assuming 4 significant digits:

<span id="page-7-0"></span>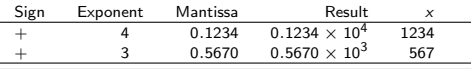

#### What is the sum?

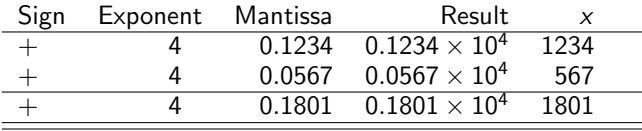

Shift to same exponent, add mantissas, perfect

## Consequence: Addition II

Let's use dissimilar numbers:

<span id="page-8-0"></span>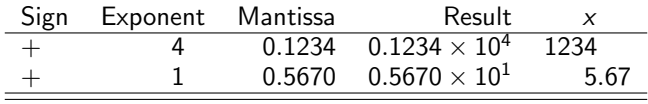

What is the sum?

## Consequence: Addition II

Let's use dissimilar numbers:

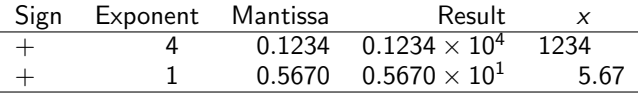

What is the sum?

<span id="page-9-0"></span>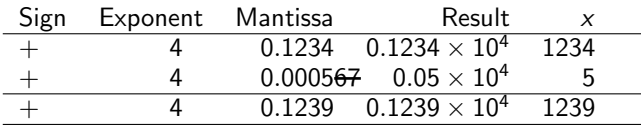

Shift to same exponent, add mantissas, loose precision...

Further consequence:

Add numbers of similar size together, preferably! In  $Ox/C/Java/Matlab/Octave/Gauss: 16 digits (\approx 52 bits)$ available instead of 4 here

#### Consequence: Addition III

Check what happens in practice:

<span id="page-10-0"></span>Listing 2: precision/accuracy.ox

```
main ()
{
  decl dA, dB, dC;
  dA = 0.123456 * 10^{\circ}0;
  dB = 0.471132 * 10^15;dC = -dB:
  println ("a: ", dA, ", b: ", dB, ", c: ", dC);
  println ("a + b + c: " , dA+dB+dC);println (\frac{u_{a} + (b + c) : u}{u_{a} + (d + d)}, d + (d + d);
  println (\sqrt[m]{(a + b) + c} : \sqrt[m]{(dA + dB) + dC});
}
```
#### Consequence: Addition III

Check what happens in practice:

<span id="page-11-0"></span>Listing 3: precision/accuracy.ox

```
main ()
{
  decl dA, dB, dC;
  dA = 0.123456 * 10^{\circ}0;
  dB= 0.471132 * 10^15;
  dC = -dB:
  println ("a: ", dA, ", b: ", dB, ", c: ", dC);
  println ("a + b + c: " , dA+dB+dC);println ("a + (b + c): " , dA + (dB + dC));println (\sqrt[n]{(a + b) + c}: \sqrt[n]{(dA + dB) + dC};
}
```
#### results in

```
Ox Professional version 6.00 ( Linux_64 /MT) (C) J.A. Doornik , 1994 -2009
a: 0.123456, b: 4.71132e+14, c: -4.71132e+14a + b + c: 0.125
a + (b + c): 0.123456(a + b) + c: 0.125
```
## Other hints

- $\blacktriangleright$  Adding/subtracting tends to be better than multiplying
- $\blacktriangleright$  Hence, log-likelihood  $\sum$  log  $\mathcal{L}_i$  is better than likelihood  $\prod \mathcal{L}_i$
- $\triangleright$  Use true integers when possible
- $\triangleright$  Simplify your equations, minimize number of operations
- <span id="page-12-0"></span>Don't do  $x = \exp(\log(z))$  if you can escape it

## Other hints

- $\blacktriangleright$  Adding/subtracting tends to be better than multiplying
- $\blacktriangleright$  Hence, log-likelihood  $\sum$  log  $\mathcal{L}_i$  is better than likelihood  $\prod \mathcal{L}_i$
- $\triangleright$  Use true integers when possible
- $\triangleright$  Simplify your equations, minimize number of operations
- <span id="page-13-0"></span>Don't do  $x = \exp(\log(z))$  if you can escape it

(Now forget this list... use your brains, just remember that a computer is not exact...)

On architecture, algorithms, languages, and machines

Why do we program (repeat)?

To get to the results we need, in a fashion that is controllable, where we are free to implement the newest and greatest, and where we can be 'reasonably' sure of the answers

What is important here?

- 1. To get *correct* code ( $\approx$  maintainable, clear, adjustable)
- <span id="page-14-0"></span>2. To get *efficient* code ( $\approx$  quick?)

Correct code: See rest of course

## Efficiency II

Efficient code: Depends on

- 1. system (processor, memory size/structure, drives, network, operating system)
- 2. language
- 3. algorithm
- 4. more...?

Use an example:

What is the sum of all returns on the SP500 stock index, over 20 years?

<span id="page-15-0"></span>
$$
S=\sum_{t=1}^N r_t
$$

## Efficiency: System

What do you prefer:

- 1. Old Apple II (1Mhz, 64KB)
- 2. Older Power Mac (2.5GHz, PowerPC processor)
- 3. This laptop (C2Duo 1.4Ghz, 1GB)
- 4. Home machine (I7 quadcore 2.66Ghz, 6GB)
- 5. Work machine (Nehalem dual quadcore 2.66Ghz, 12GB)
- 6. SARA Lisa supercomputer (536 dual quadcores, loads of memory)

<span id="page-16-0"></span>Difference?

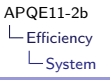

## Efficiency: System II

Difference:

- 1. Apple does not even have the memory to store the data. Read from tape?
- 2. Mac: PowerPC had low-level possibilities to sum vectors of numbers quickly.
- 3. C2D laptop: Not bad, fraction of a second
- 4. Core I7: Better memory management in CPU, quicker
- 5. 2xI7: Can one use 8 cores for the summation?
- <span id="page-17-0"></span>6. SARA: Can one use  $536 \times 2 \times 4$  cores for summing 1000 numbers?

In general: Recent  $\equiv$  better... More memory  $\equiv$  better... More cores/CPUs  $\neq$  better necessarily

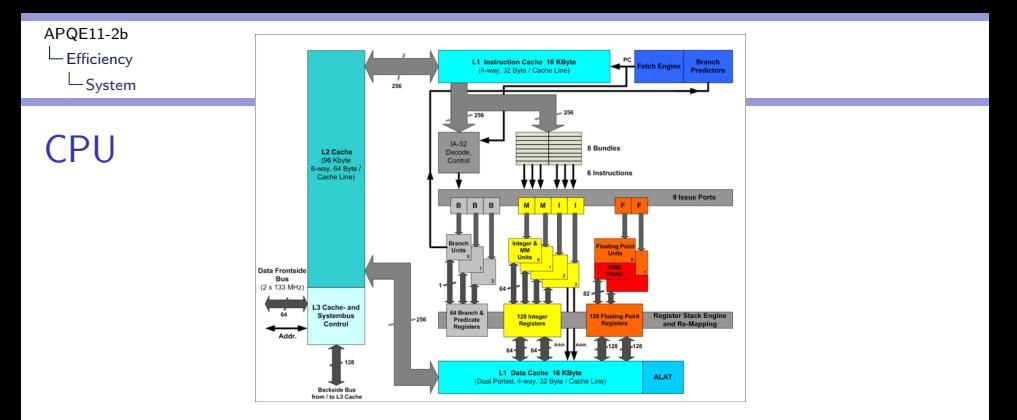

<span id="page-18-0"></span>Figure: Itanium CPU architecture (Source: Wikipedia)

 $\blacktriangleright$  Hard drive  $\rightarrow$  memory  $\rightarrow$  CPU

 $\blacktriangleright$  ...

- Efficiency differs per CPU architecture
- $\triangleright$  Does your data fit in memory/cache? Or should you go back to hard drive to reload it
- $\triangleright$  Communication between parts of system: Speed matters

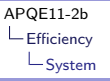

## Multi-core?

$$
S = \sum_{t=1}^{N} r_t = \sum_{t=1}^{N/4} r_t + \sum_{t=N/4+1}^{N/2} r_t + \sum_{t=N/2+1}^{3N/4} r_t + \sum_{t=3N/4}^{N} r_t
$$
  
= S<sub>1</sub> + S<sub>2</sub> + S<sub>3</sub> + S<sub>4</sub>

Use 4 cores for summation?

- 1. Decide on how to split the problem
- 2. Send each core the right amount of data
- 3. Wait for the answers to come back

<span id="page-19-0"></span>4. Sum 
$$
S = S_1 + S_2 + S_3 + S_4
$$

Drawback: Overhead in communication between cores/nodes, not always faster...

(GPU, supercomputer, MPI, ...)

## Algorithm

```
int i, iN: \frac{1}{2} // C code
double dS;
iN = 1, 2, 3dS = 0.0;
for (i = 0; i < iN; ++i)dS == vR[0][i];C FORTRAN CODE
                                                       INTEGER i, iN
                                                       REAL dS
                                                       iN = ...dS = 0.0DO 10 i= 1, iN
                                                         dS = dS + vR(0, i)10 CONTINUE
decl i, dS, iN; // Ox code
iN= sizerc(vR):
dS = 0;
for (i = 0; i < iN; ++i)dS += vR[i];decl dS;
                                               // Ox code , using function
                                               dS = sumc (vR);
```
- $\triangleright$  Fortran or C would be quickest, as compiled code can be executed directly by CPU
- $\triangleright$  Ox code is similar to C, but far slower: Each command has to be 'translated' to executable code, so even a loop takes time...
- <span id="page-20-0"></span> $\triangleright$  Ox version using sume is virtually as fast as Fortran or C

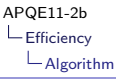

## Algorithm II

Think...

Where do returns come from? First difference of log prices

<span id="page-21-0"></span>
$$
p_t = \log P_t
$$

$$
r_t = p_t - p_{t-1}
$$

What does this imply for the sum of the returns?

# Algorithm II

Think...

Where do returns come from? First difference of log prices

<span id="page-22-0"></span>
$$
p_t = \log P_t
$$

$$
r_t = p_t - p_{t-1}
$$

What does this imply for the sum of the returns?

$$
S = \sum r_t = \sum_t (p_t - p_{t-1})
$$
  
=  $(p_1 - p_0) + (p_2 - p_1) + \cdots + (p_N - p_{N-1}) = p_N - p_0$ 

- $\blacktriangleright$  Quicker algorithm
- $\blacktriangleright$  This does more than quicker computer, quicker language...
- $\blacktriangleright$  Think/measure where your program is slow: Work on bottlenecks first

# Algorithm III

Good algorithms: Where to find?

- $\triangleright$  BLAS library (C/Fortran)
- $\blacktriangleright$  LAPack library (C/Fortran)
- $\triangleright$  Within higher-level languages (Matlab/Octave/Ox/Gauss)

<span id="page-23-0"></span>Examples: Regression, matrix inversion, random number generator, optimization... Easy to code little robustly, hard to get right...

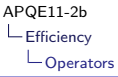

#### Low-level 'algorithms': Operators

#### Not all operators are equal:

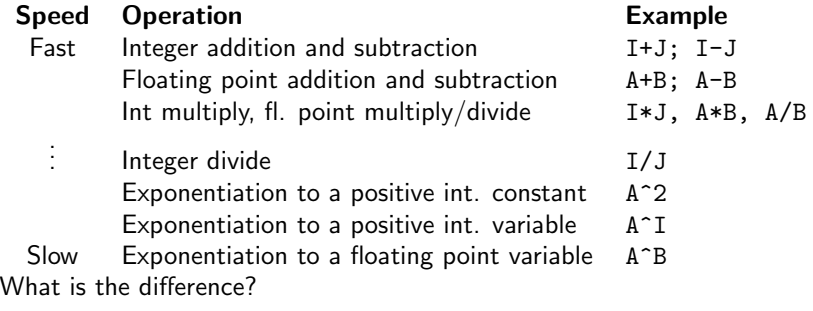

```
for (dI = 0.0; dI < iN; ++dI)dosomething ();
                                              for (i = 0; i < iN; ++i)dosomething ();
```
### Operators, do's and don'ts

Looking only at memory use and speed of operators:

```
Don't Do
A/2.0 0.5*A
A^2 A^* AB (E + F) - C * (E + F) (B - C) * (E + F)
A^0.5 sqrt(A)B/C/D/E B/(C*D*E)
T1 = B + C, T2 = D*E, A = T1 + T2 A = B+C+D*ET1 = X + Y, A = T1 + log(T1) A = (X + Y) + log(X + Y)Note: Think also of clarity of your program...
```
### Loops and execution: Gather

Loops take most time (even empty loops take time!) Preferably use one loop, gather statements together

```
// Don 't
dS = dQ = 0;
for (i = 0; i < iN; ++i)dS += vR1[i];for (i = 0; i < iN; ++i)dQ += vR2[i];// Do
                                               dS = dQ = 0;
                                               for (i= 0; i < iN; ++i){
                                                   dS += vR1[i];dQ += vR2[i];}
```
## Loops and execution: If-then-else

Conditional constructs are hard for CPU, take if-then-else outside of loop if possible

```
// Don 't
dS = 0:
for (i= 0; i < iN; ++i)
  if (iDay == 4)dS += vR1[i];else
    dS += vR2 [i];
```

```
// Do
dS = 0:
if (iDay == 4)for (i = 0; i < iN; ++i)dS += vR1[i];else
 for (i = 0; i < iN; ++i)dS += vR2[i];
```
### If-then-else

Test for most common condition first

```
// Don 't
if (iDay == 4)dS= sumr ( vR1 );
else
  dS = sumr (vR2);// Do
                                                  if (iDay \t != 4)dS = sumr ( vR2 );else
                                                    dS = sumr (vR1):
```
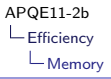

## Memory and speed

<span id="page-29-0"></span>Should you care about memory?

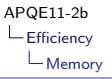

#### Memory and speed

Should you care about memory? Yes and no... Make some speed difference.

Matrices 
$$
A = \begin{pmatrix} 0 & 1 & 2 \\ 3 & 4 & 5 \end{pmatrix}
$$
 is stored:

- $\blacktriangleright$  Column-wise: Fortran, Matlab
- $\blacktriangleright$  Row-wise: C
- Row-wise (with row pointers):  $Ox$

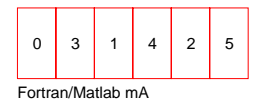

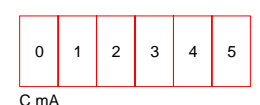

<span id="page-30-0"></span>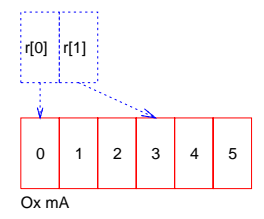

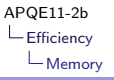

### Function calls

When you call a function:

- $\triangleright$  Local variables declare their memory for every function call. Can be expensive, for many/large variables. For speed: Use globals...
- It takes time: Putting small procedures in-line is quicker
- $\triangleright$  the passing of parameters also takes time. Passing pointers to variables, or using globals, is again faster.
- In general, using memory takes time (in  $C:$  new). Think about the constructs you need.
- $\triangleright$  Pointers are faster than copying data

but:

#### <span id="page-31-0"></span>Forget this for now...

## **Structure!**

#### Your time is more valuable than computer time...

Concentrate on structured, readable code. Afterwards, with bug-free code

- $\triangleright$  profile your code to see which routine takes most time
- $\triangleright$  think of putting mostly used data constructs global
- $\triangleright$  aforementioned tricks can shave 5-20% off execution time. Better algorithm can improve infinitely more...
- <span id="page-32-0"></span> $\triangleright$  move from laptop to recent desktop, think of using MPI, split program in smaller tasks, etc.